# Algorithms ROBERT SEDGEWICK | KEVIN WAYNE

 $\bigstar$ 

## 3.2 BINARY SEARCH TREE DEMO

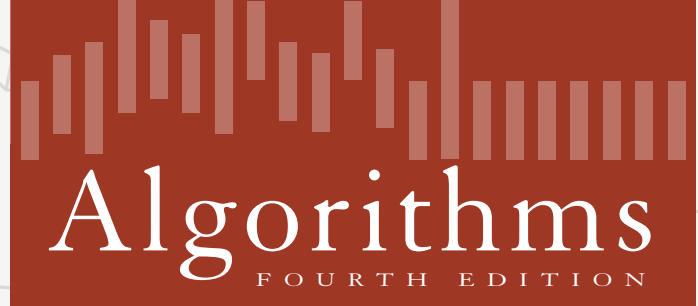

ROBERT SEDGEWICK | KEVIN WAYNE

**http://algs4.cs.princeton.edu**

Search. If less, go left; if greater, go right; if equal, search hit.

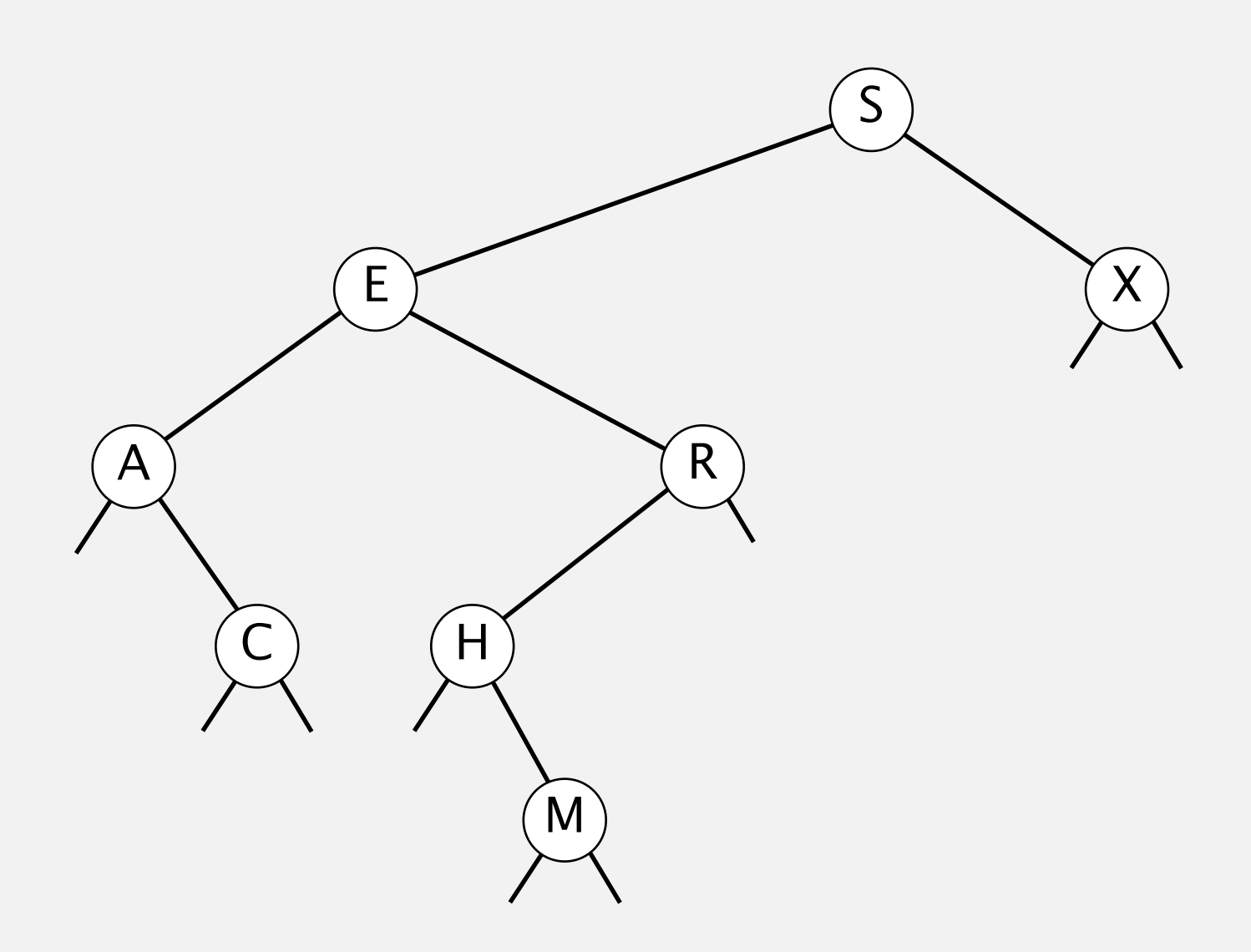

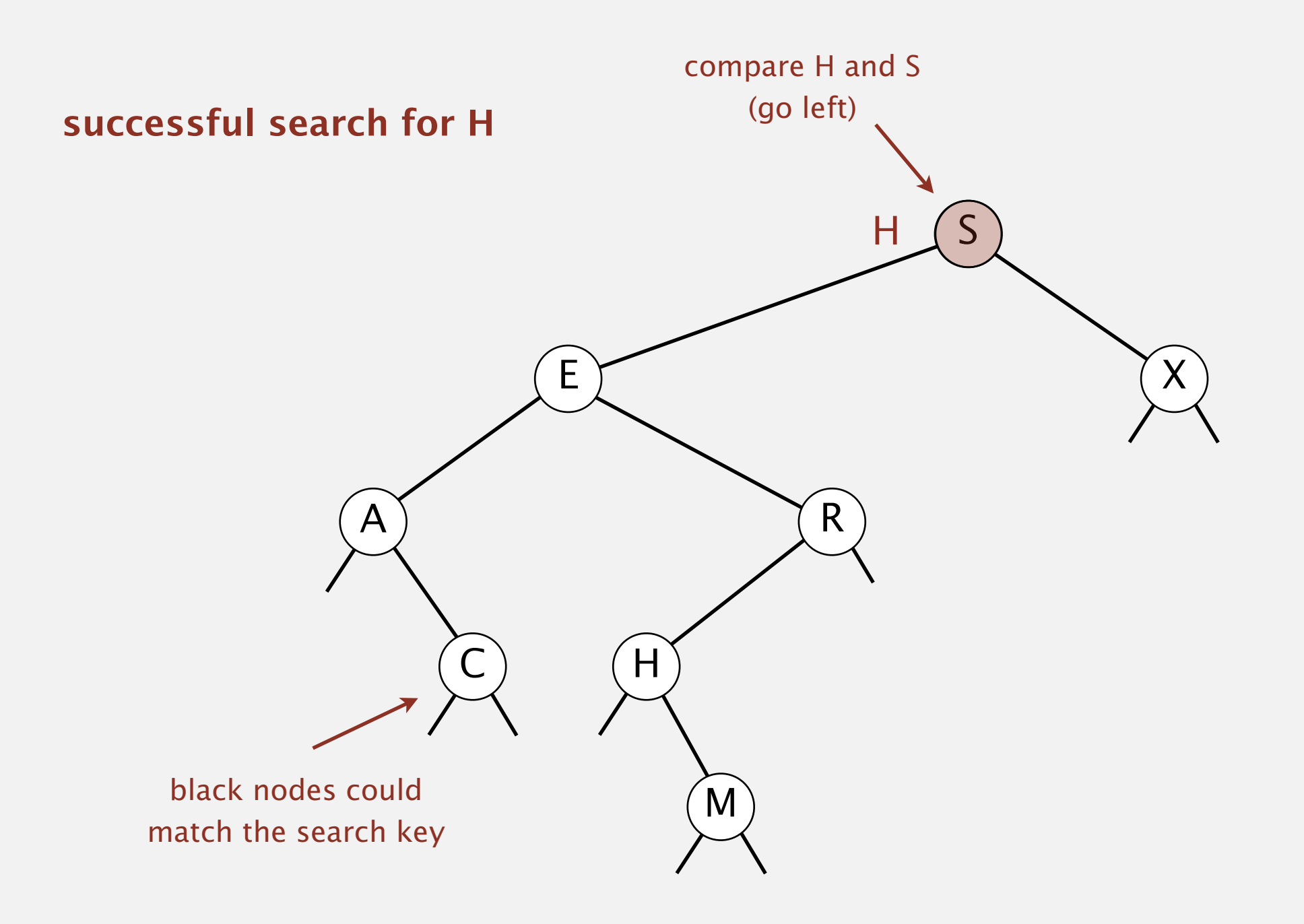

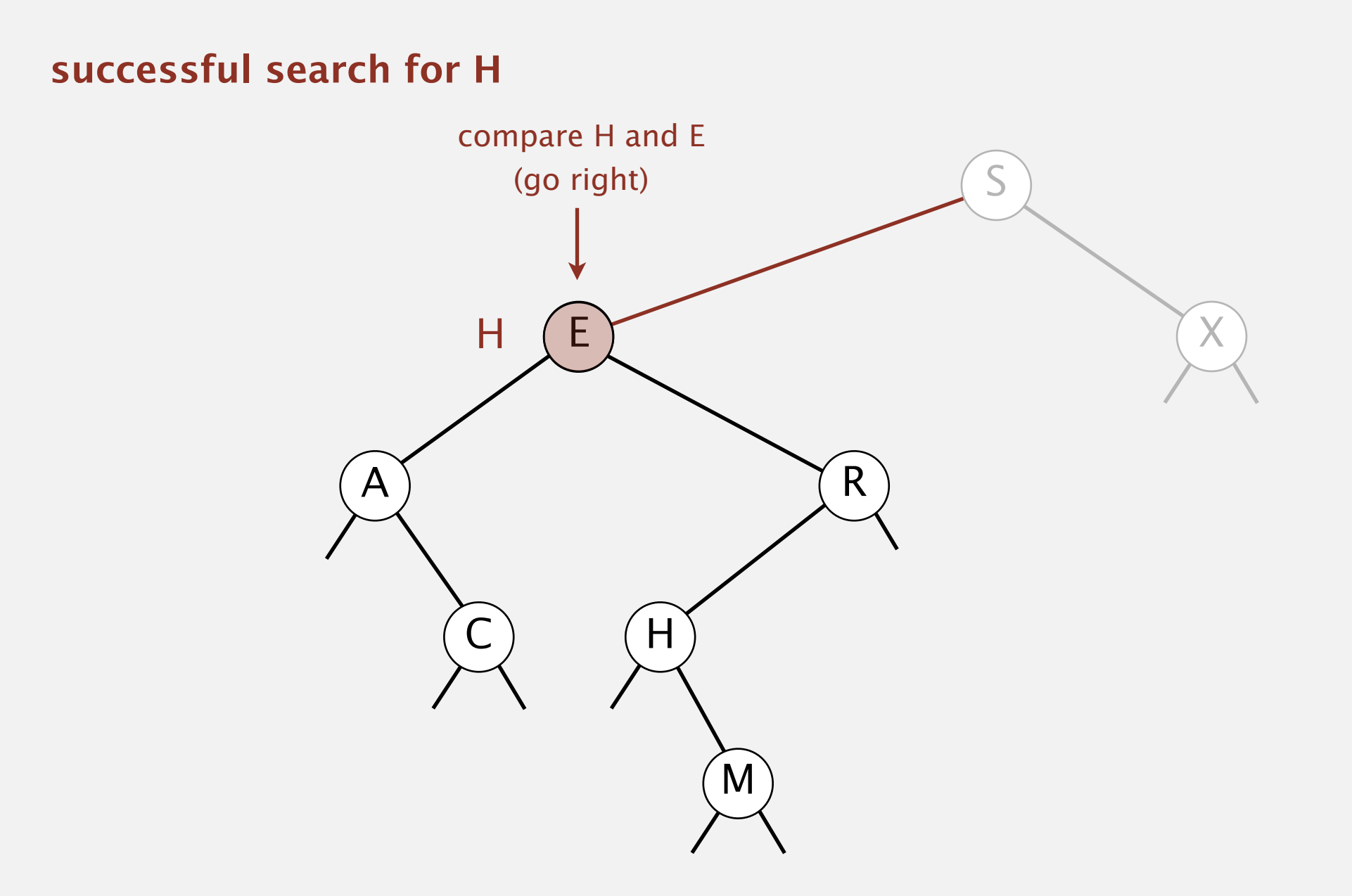

Search. If less, go left; if greater, go right; if equal, search hit.

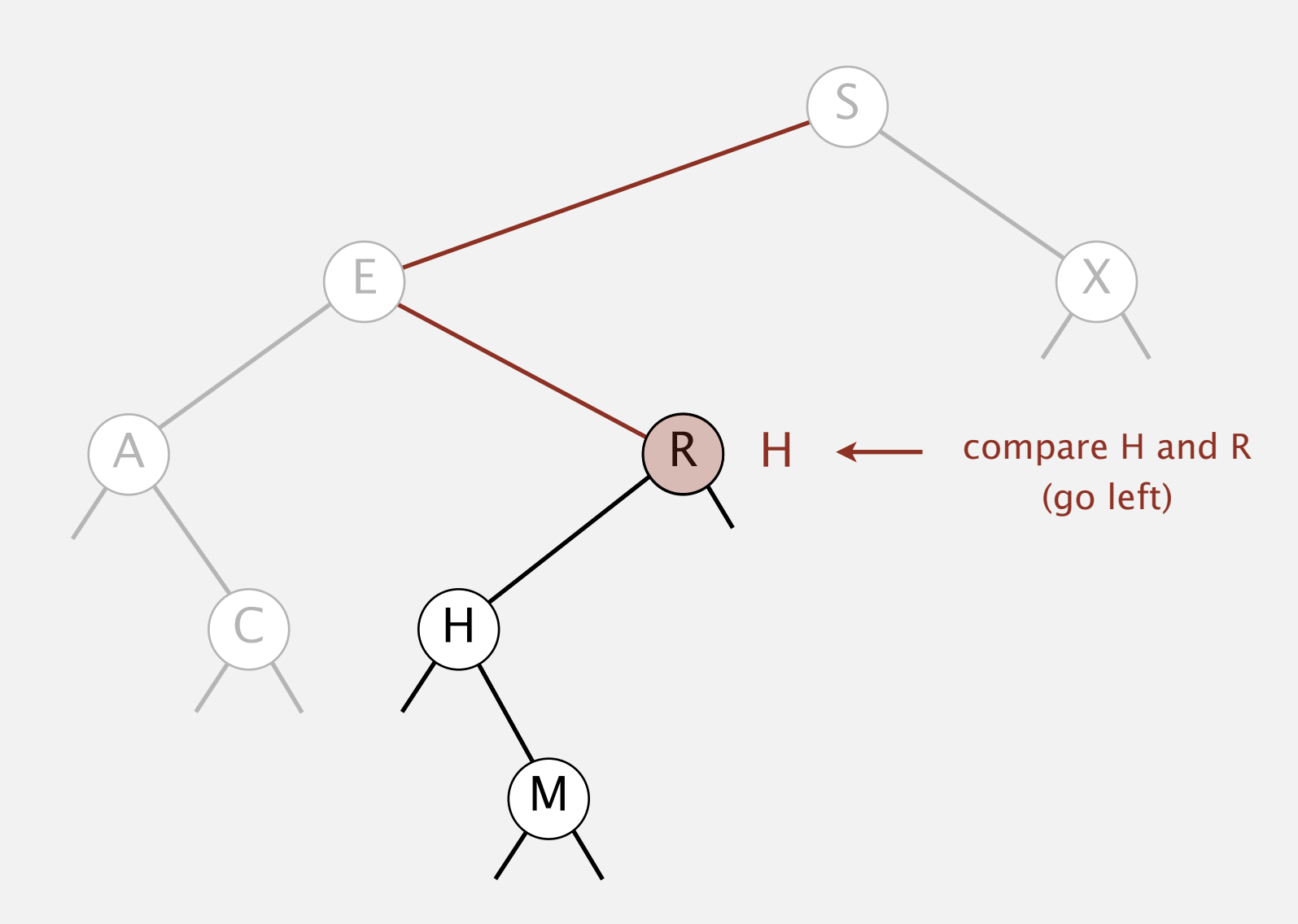

Search. If less, go left; if greater, go right; if equal, search hit.

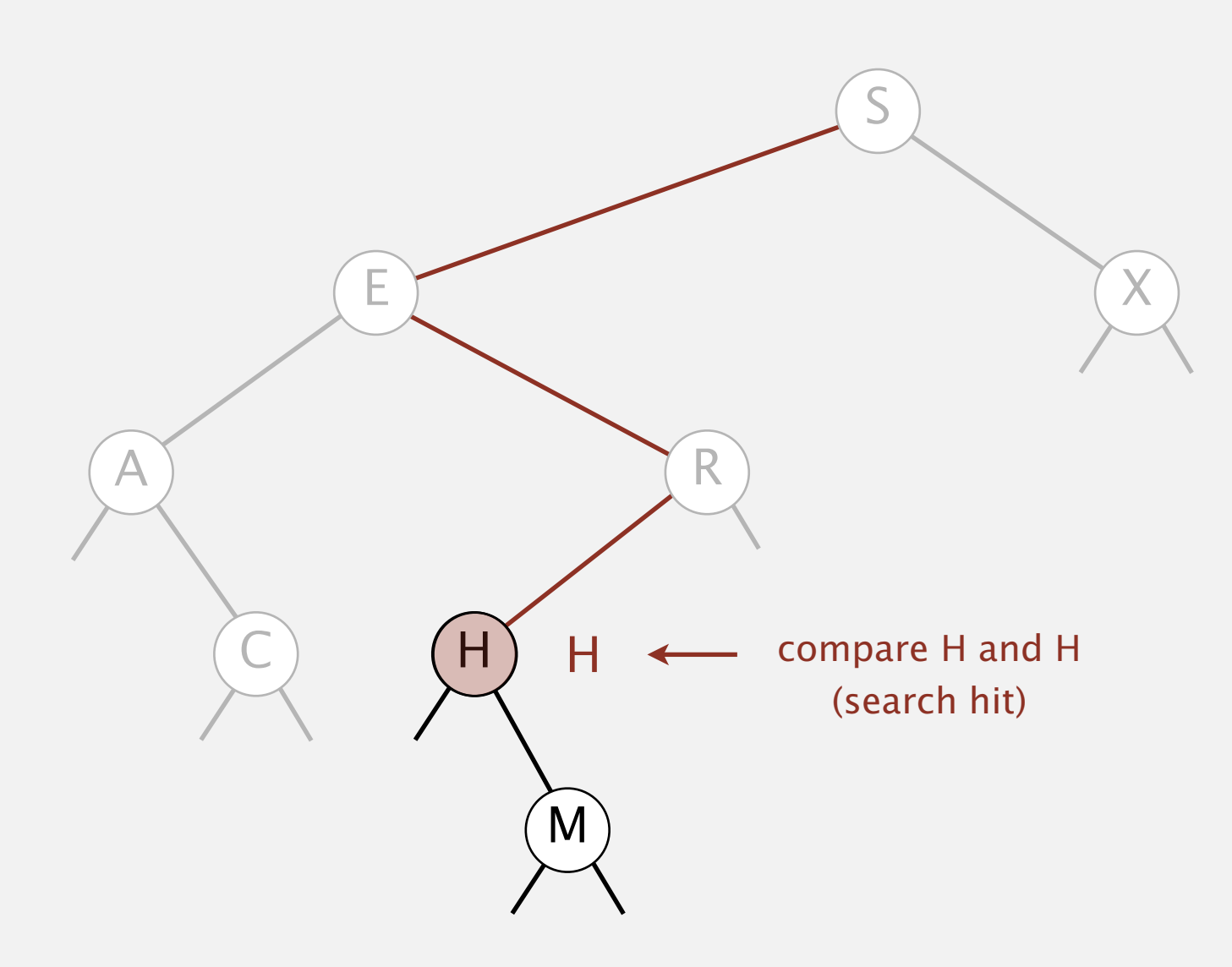

Search. If less, go left; if greater, go right; if equal, search hit.

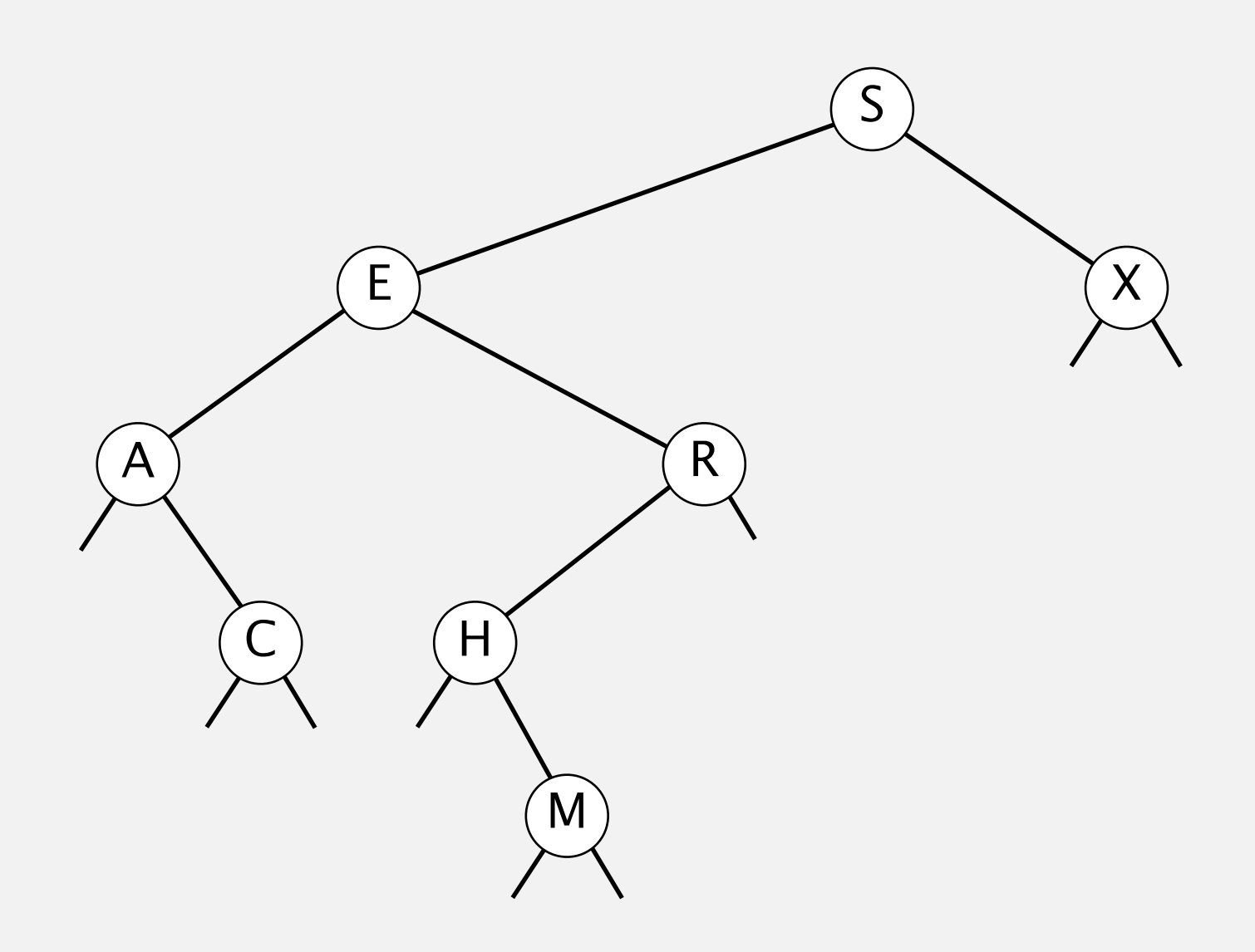

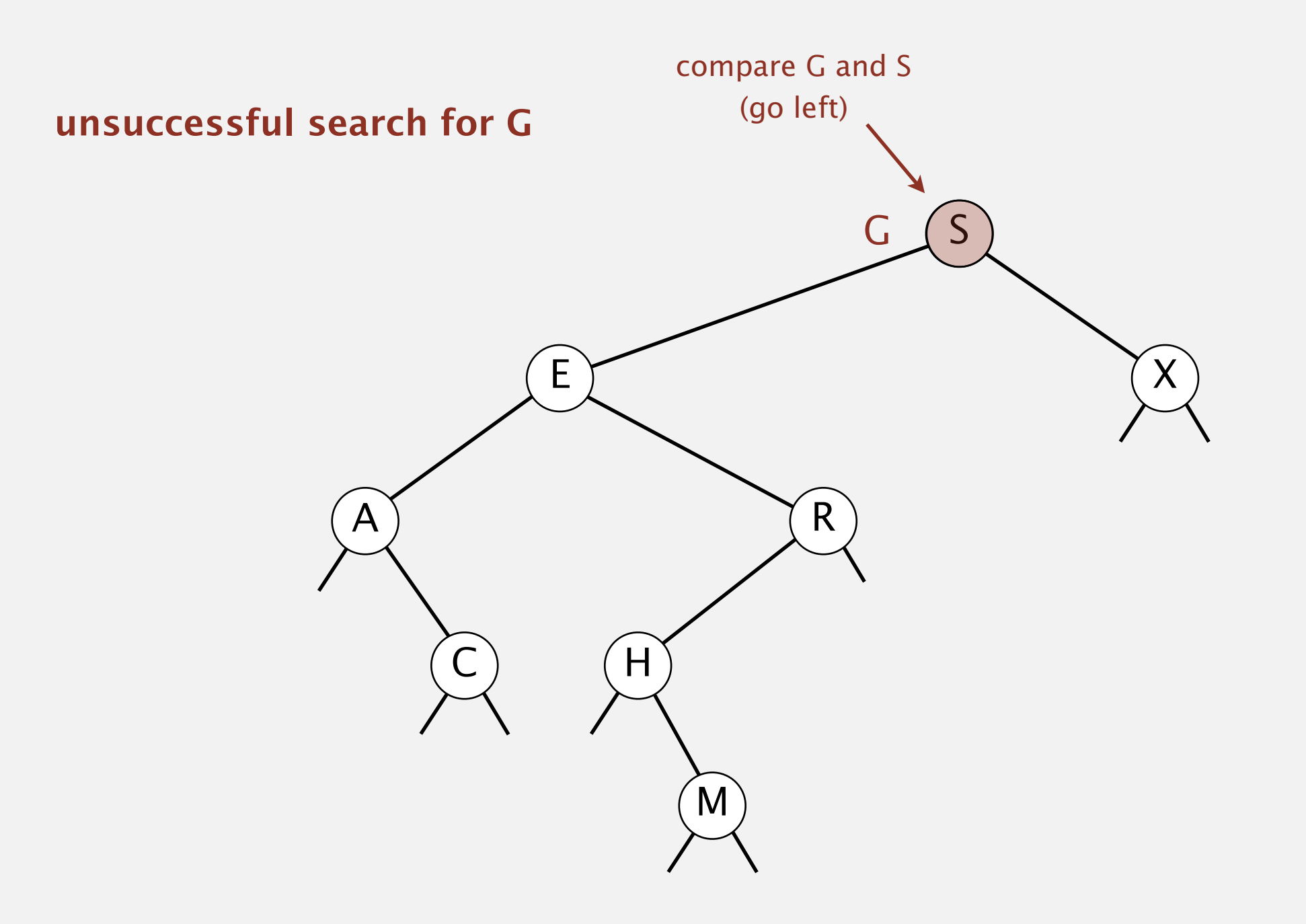

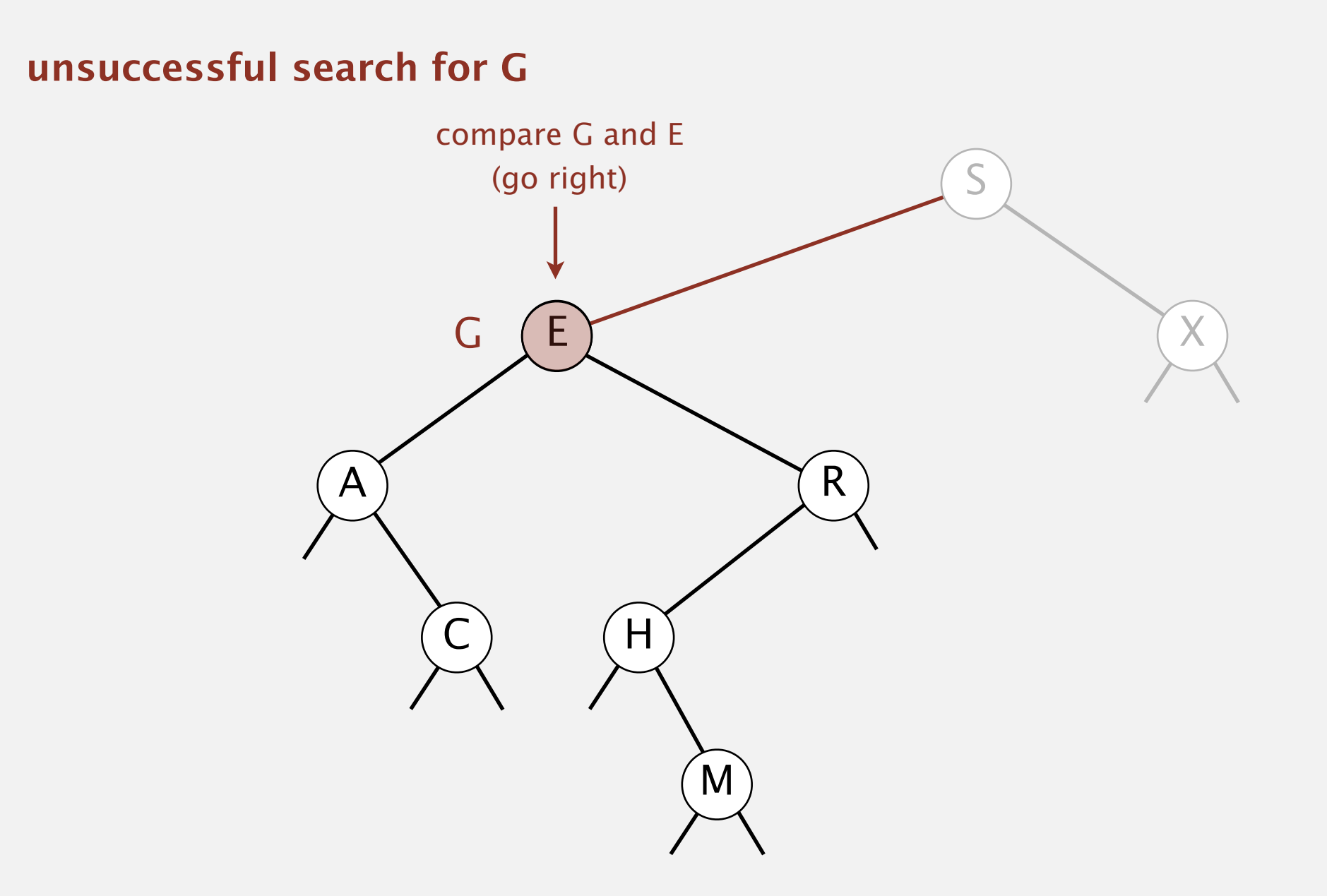

Search. If less, go left; if greater, go right; if equal, search hit.

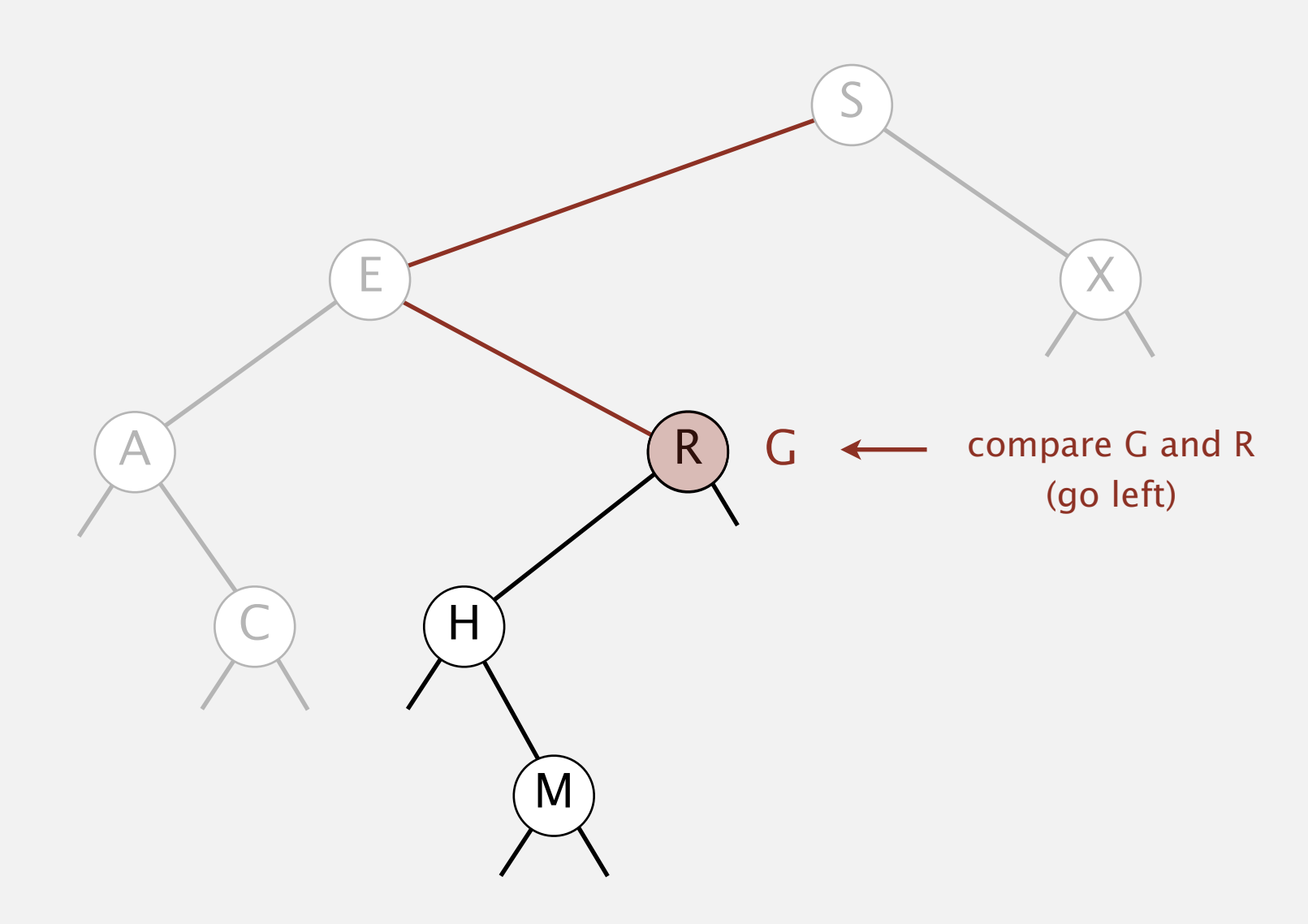

Search. If less, go left; if greater, go right; if equal, search hit.

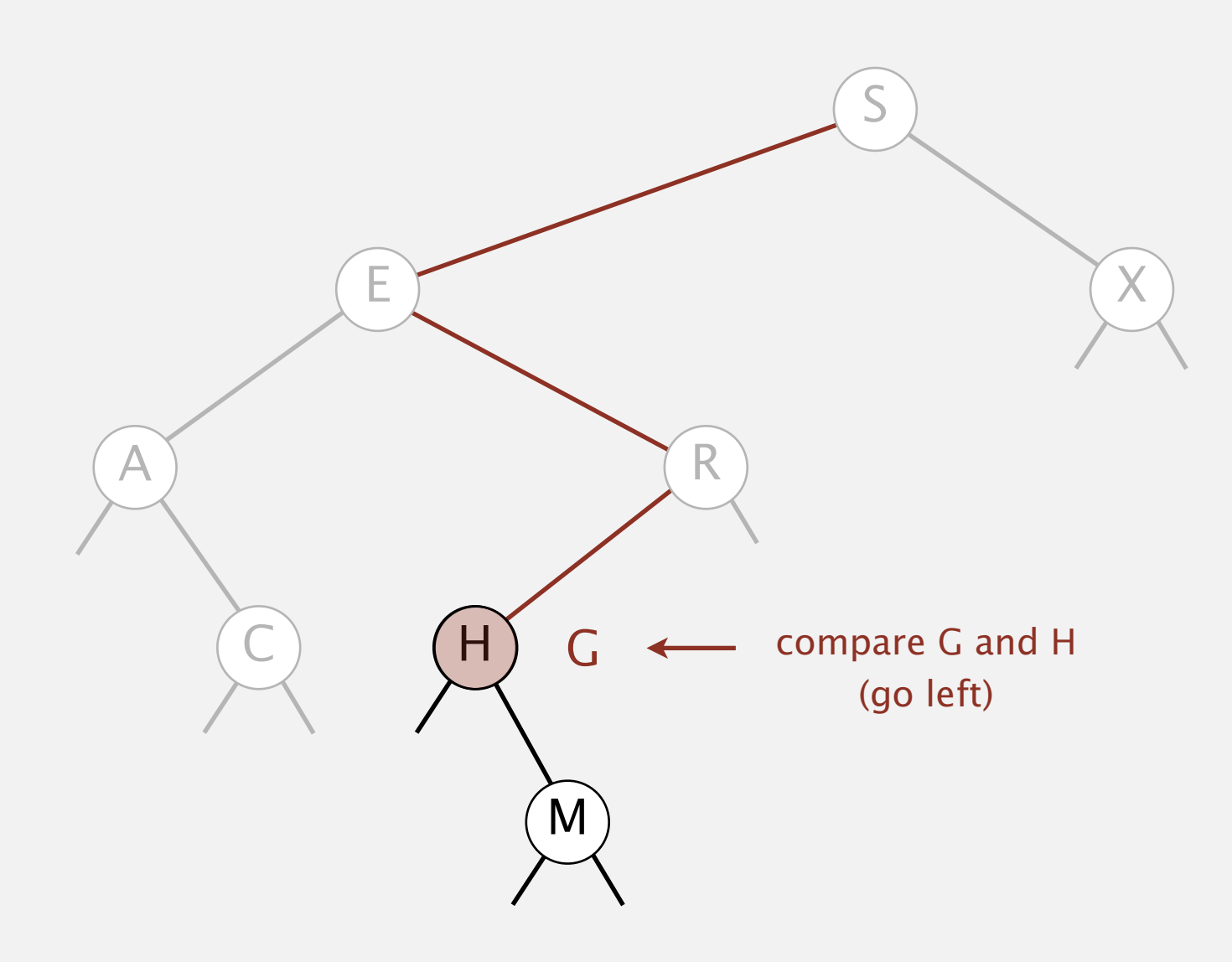

Search. If less, go left; if greater, go right; if equal, search hit.

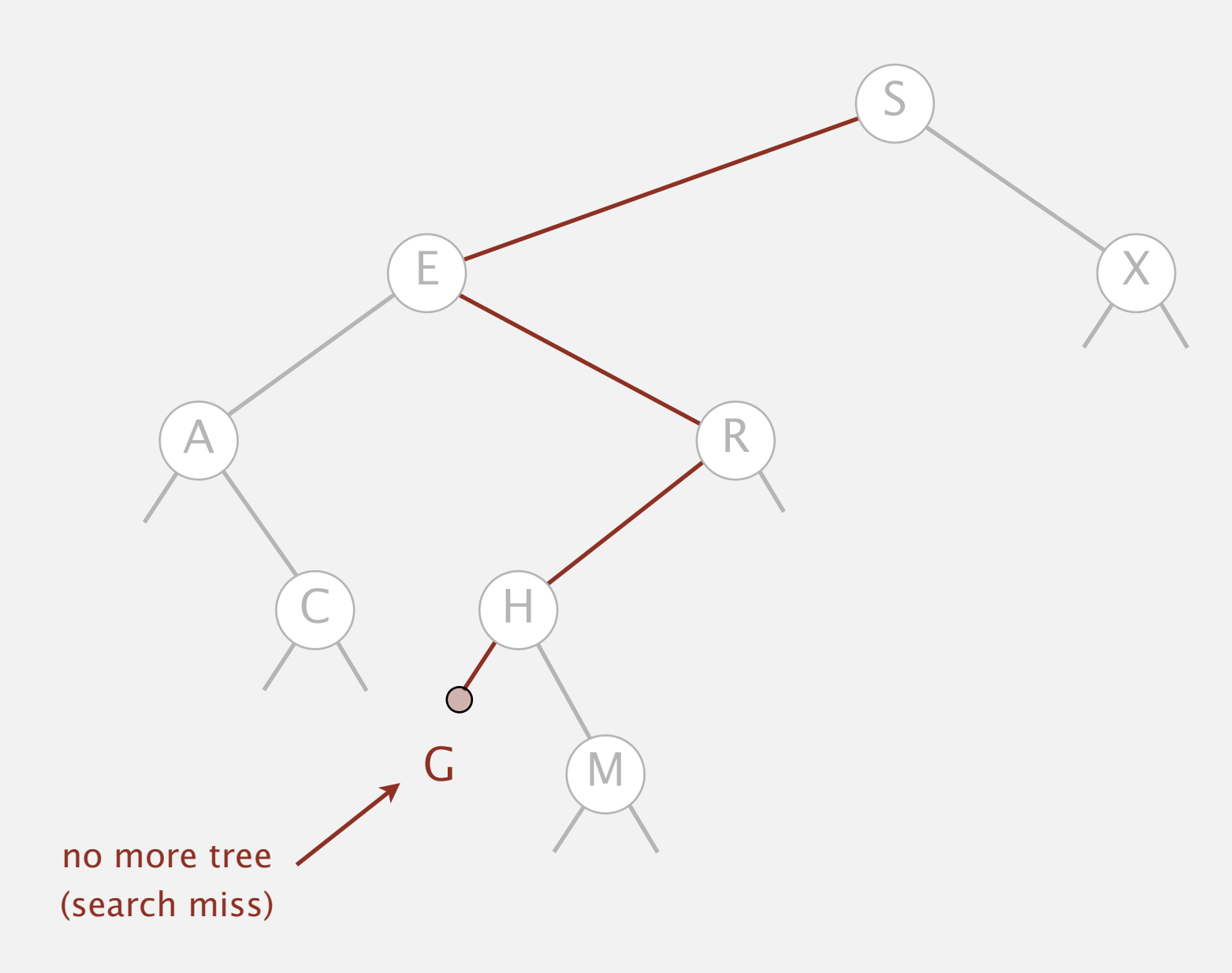

Insert. If less, go left; if greater, go right; if null, insert.

#### **insert G**

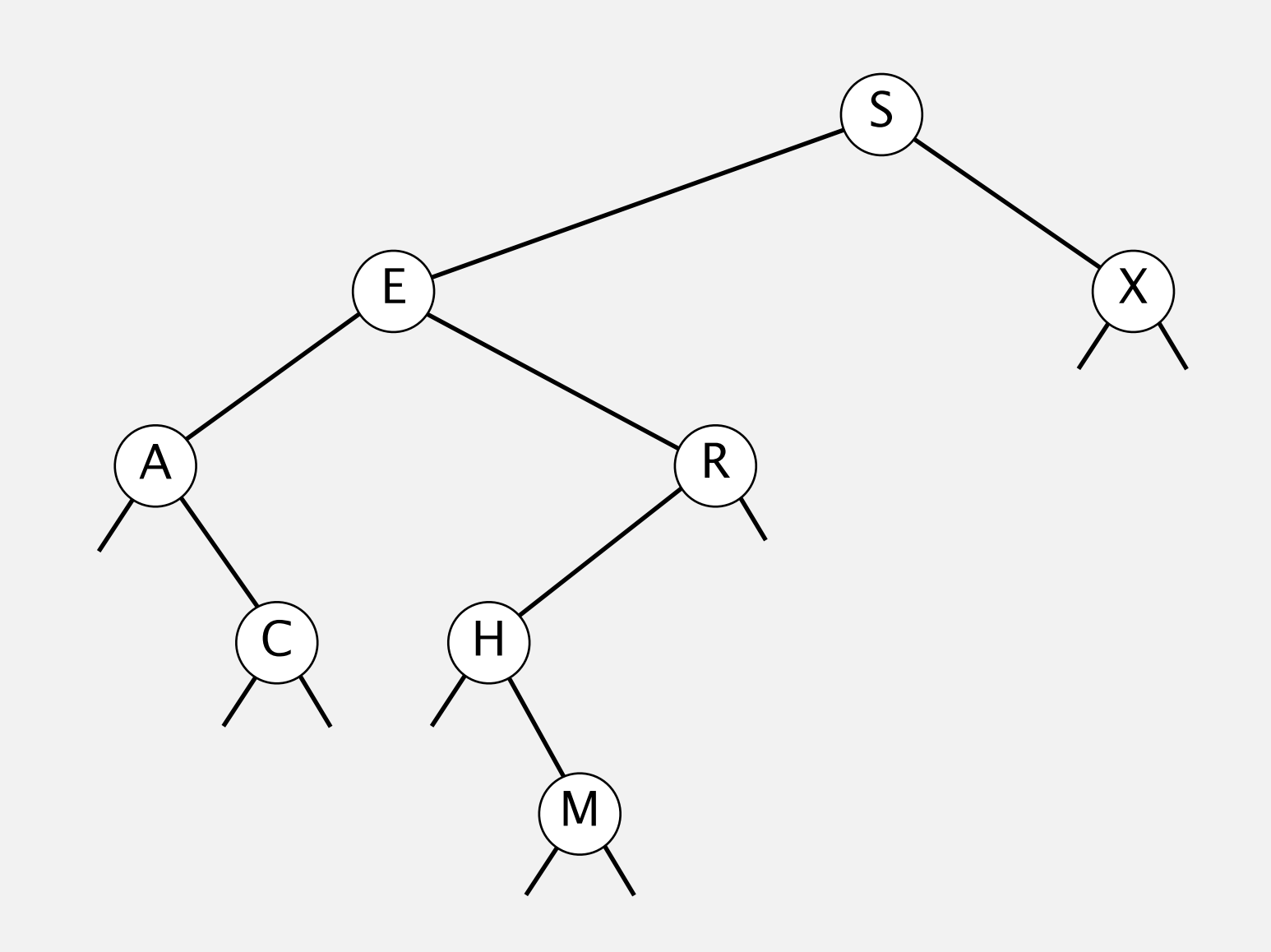

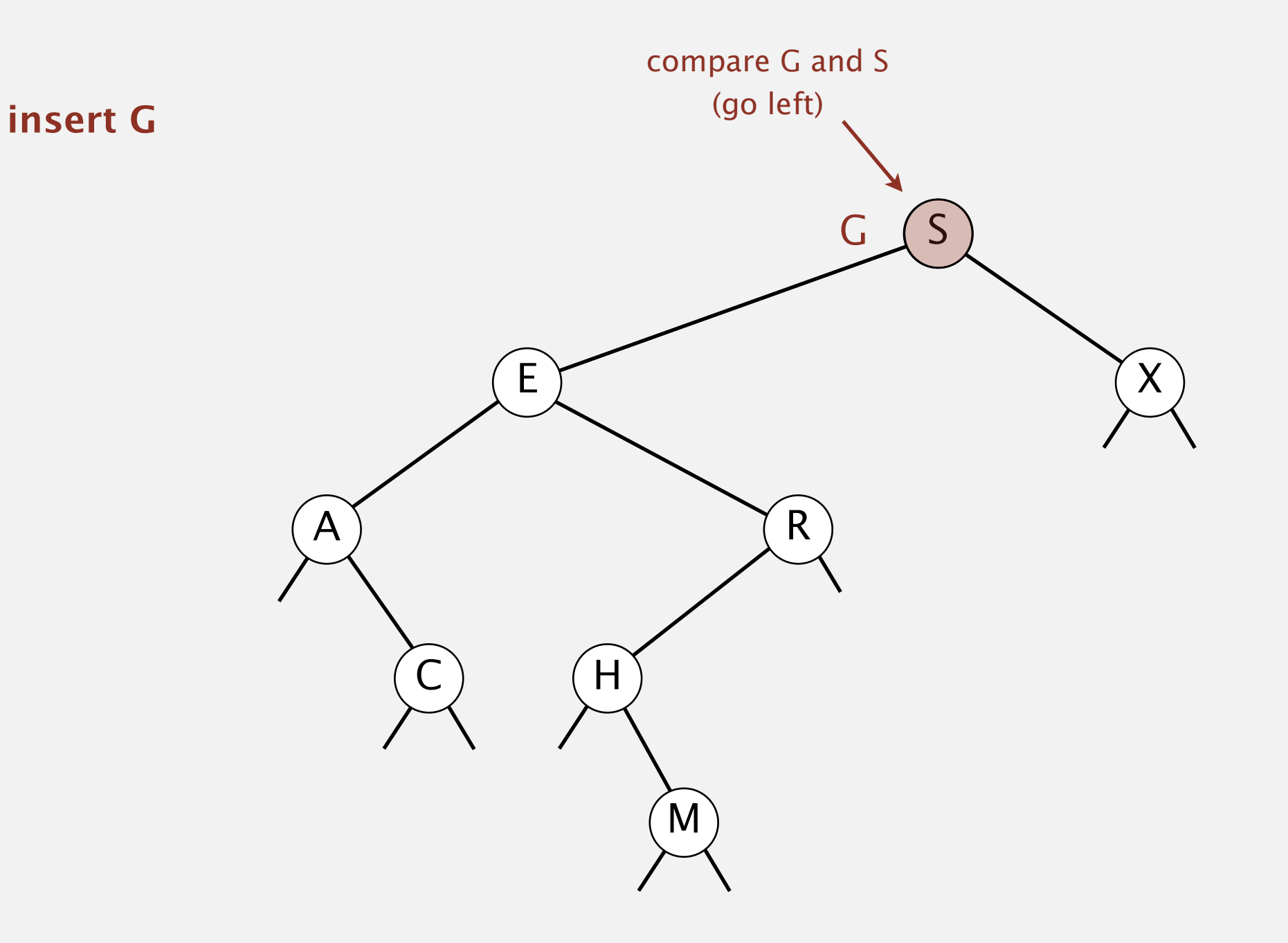

Insert. If less, go left; if greater, go right; if null, insert.

## X  $A$   $\bigcap R$  $H$  $E$ S M G compare G and E (go right) **insert G**

Insert. If less, go left; if greater, go right; if null, insert.

# X A R  $H$ E S M  $G \leftarrow$  compare G and R (go left) **insert G**

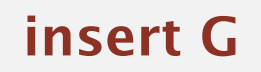

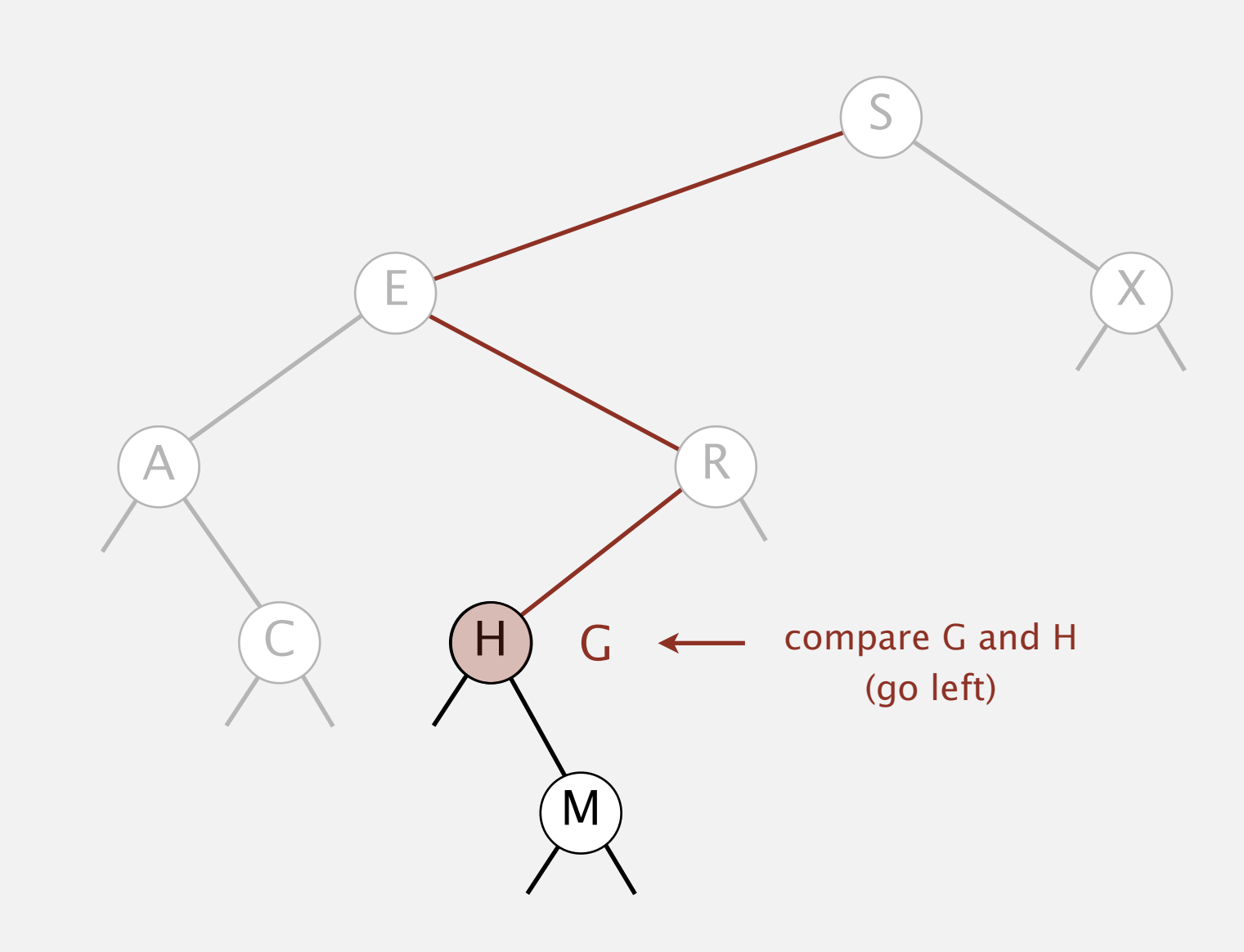

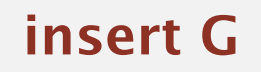

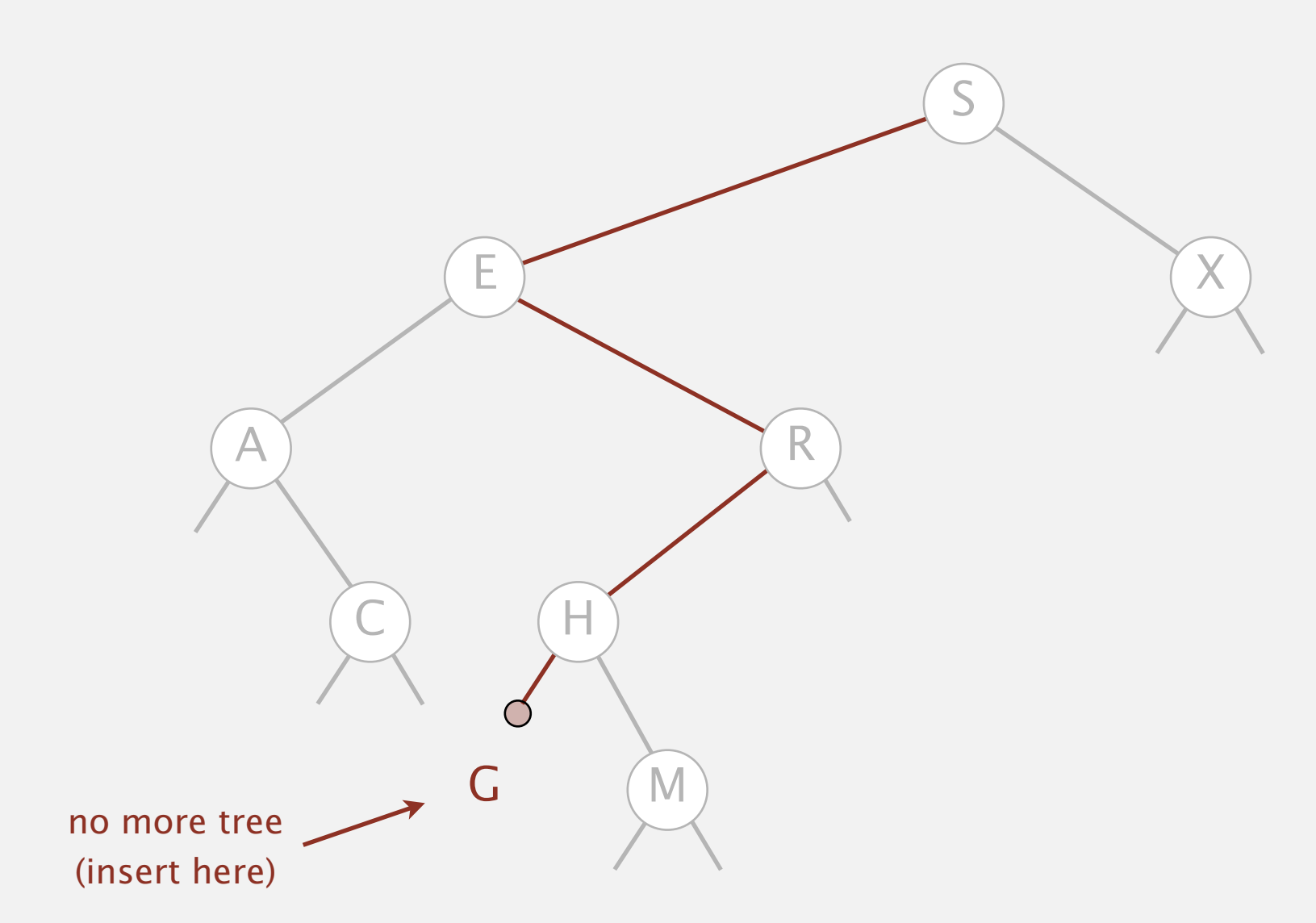

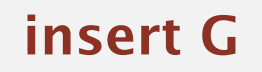

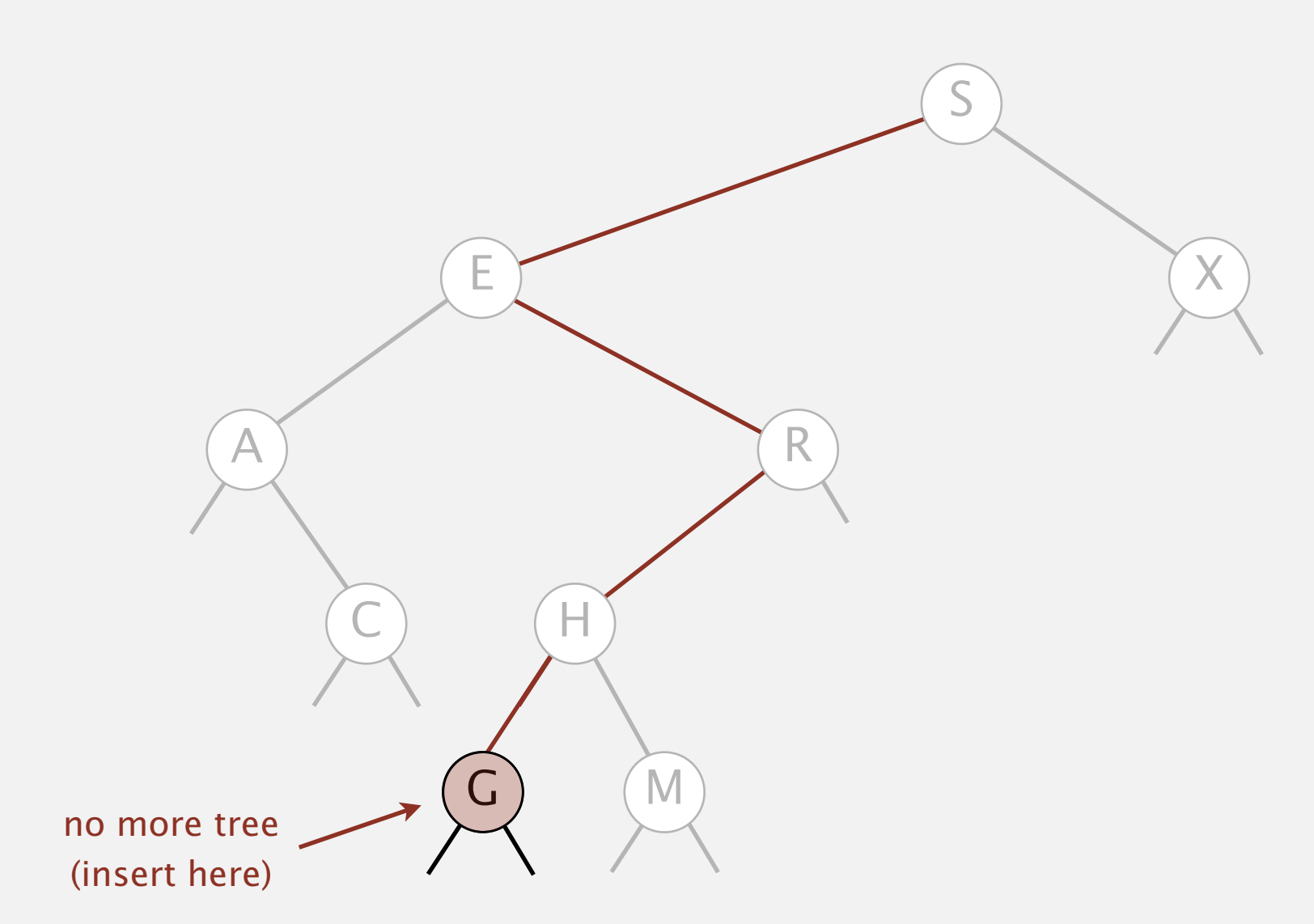

Insert. If less, go left; if greater, go right; if null, insert.

#### **insert G**

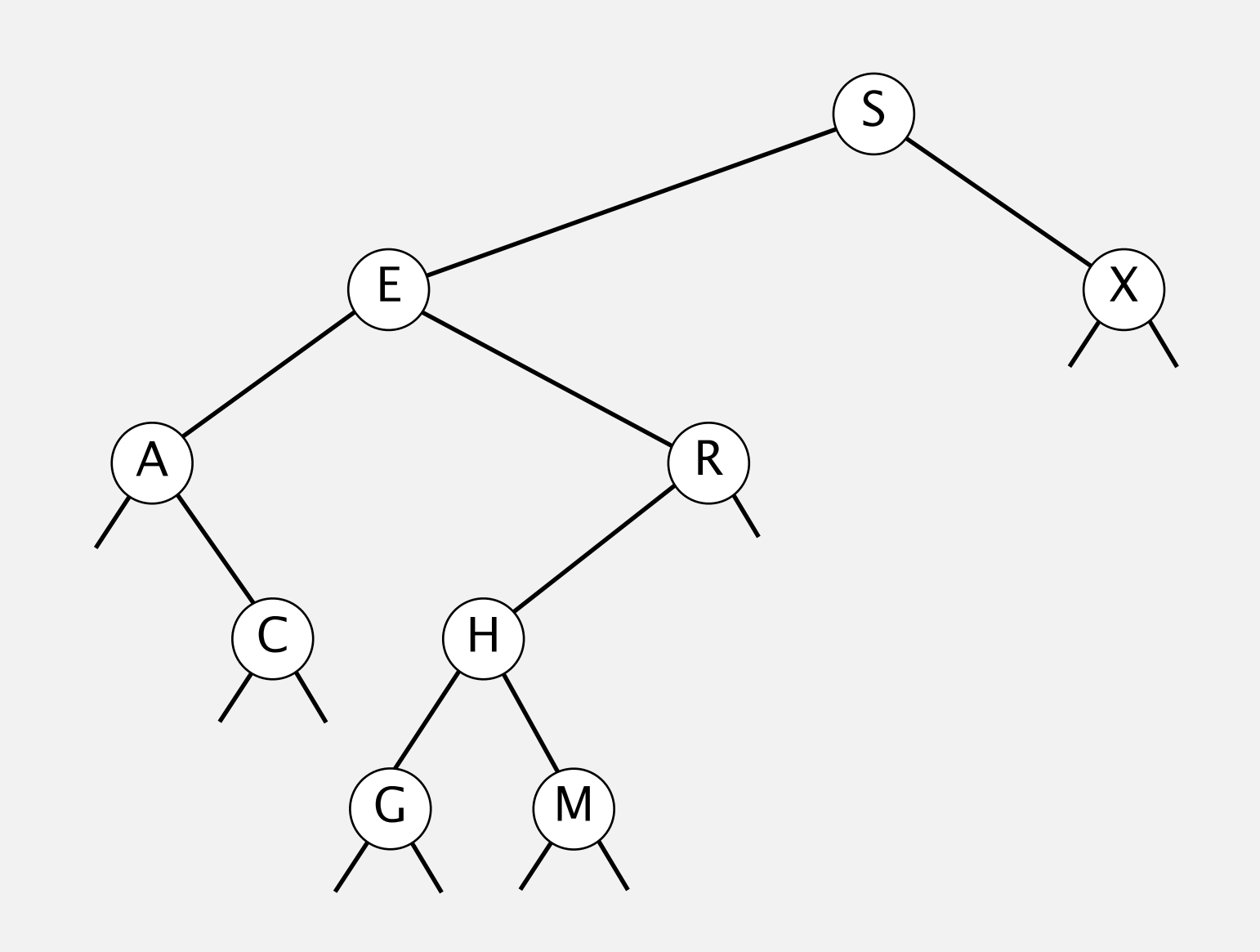